# *I* BAB V

#### PENUTUP

#### 5.1. **Kesimpulan**

Dari uraian bab-bab sebelumnya dapat disimpulkan yaitu, aplikasi yang di buat adalah sebagai salah satu contoh komunikasi yang dilakukan perusahaan dengan kliennya dalam hal ini yang dimaksud adalah *supplier,* dengan subjek PT, lndomobil Suzuki lntemasional.

Web ini dapat memberikan kemudahan bagi perusahaan dan *supplier*  dalam berkomunikasi dan tentunya mendapat informasi demi menunjang transaksi yang dilakukan kedua belah pihak.

Keamanan web ini pun dibahas dalam penulisan skripsi ini. *User* yang tidak terdaftar tidak dapat masuk dalam web ini karena adanya proses *login* yang mengontentikasi *User ID* dan *Password* masing-masing *user.* 

Pembuatan aplikasi ini dibutuhkan beberapa tabel antara lain, tabel user, tabel admin, tabel Guestbook, tabel berita, tabel spare part, dan tabel supplier.

#### 5.2. **Saran**

Agar Aplikasi web perusahaan dengan supplier ini berjalan dengan baik, diperlukan beberapa saran antara lain:

- Isi contain berita harus selalu diupdate sesuai dengan informasi yang berjalan.
- Sistem kcamanan dalam aplikasi ini harus lebih ditingkatkan lagi meskipun sudah ada fitur yang menyediakan keamanan untuk aplikasi ini dari segi *script*  web.

• Dalam Rancangan keamanan web diperlukan pihak ke tiga sebagai pengelola keamanan web agar tercapai suatu tujuan pembuatan web yang baik, misalnya dengan menggunakan fasilitas verysign dan digital signatur.

*j* 

The Miller Street Products of the Con-

# **DAFTAR PUSTAKA**

'•

- [I] Agung, Gregorius.2002. *Belajar Sendiri Macromedia Dreanweaver.*  Jakarta: Elex Media | Komputindo.
- [2] Syafii, M.2004. *Membangun Aplikasi Berbasis PHP dan MySOL.* Yogyakarta: Andi
- [3] Imansyah Muhammad.2003. *PHP dan MySQL untuk Orang Awam.*  Palembang:Maxikom
- [4] Wibowo, Angga.2007. *Aplikasi PHP Gratis Untuk Pengembangan Situs Web.*  Yogyakarta: Andi.

[5] http://www.ilmukomputer.com

[6] http://bebas.vlsm.org/vo6/kuliah/MT1-Keamanan-Sistem-

Informasi/2005/129/129M-01-finali.0-pt-rekayasa-solusi-cerdas.pdf

# **Daftar Riwayat Hidup**

A. Biodata Mahasiswa

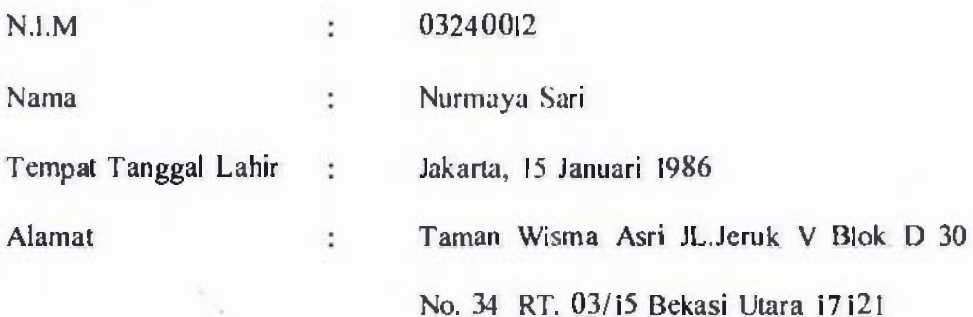

# B. Riwayat Pendidikan Formal

- I. SDN Harapan Baru II Bekasi, lulus tahun 1997
- 2. SLTPN 3 Bekasi, lulus tahun 2000
- 3. SMU Mutiara 17 Agustus Bekasi, lulus tahun 2003

C. Riwayat pengalaman berorganisasi / pekerjaan

- I. Kerja Praktek di PT. lndomobil Suzuki International, Tahun 2006
- 2. Ketua Himpunan Jurusan Sistem Informasi di Universitas Darma Persada, Periode 2006/2007.
- 3. Sekretaris pada Organisasi Radio Kampus TEKSADA di Universitas Darma Persada, periode 2005/2006.
- 4. 0SIS SMU Mutiara 17 Agustus Bekasi, Periode 2001/2002

,

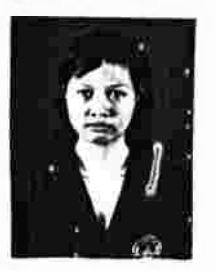

Bekasi, 16 Agustus 2007

Hormat Saya,

80

**PT. IND@MOBIL. SUZUKI INTERNATIONAL** 

WISMA INDOMOBIL · JL Let. Jend.MT. Haryono Kav. 8 Jakarta 13330 · Telephone : 8506868-8564530-8564540-8564550 -8564650 Facsimile • 8506886 - 8564813 - 8564819-8564820 « P0. *80x* 4786 Jakarta 12047

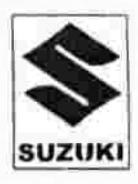

# **SURAT KETERANGAN**

No. 238/IS/HRD T2/KET/VII/2007

Yang bertanda tangan di bawah ini Manager HRD PT. Indomobil Suzuki International Plant Tambun II - R4 menerangkan bahwa:

Nama No. Mahasiswa Fakultas/ Jurusan Asal Universitas

: NURMAYA SARI : 03240012 : TEKNIK : UNIVERSITAS DARMA PERSADA JAKARTA

Bahwa benar nama di atas telah melaksanakan Kerja Praktek / Kerja Profesi / Riset / Penelitian di PT. Indomobil Suzuki International Plant Tambun II - R4 dari periode Bulan Februari 2007 s/d Maret 2007 dengan materi/ judul :

# "APLIKASI WEB PERUSAHAANDENGAN SUPLIER DI PT. INDOMOBIL SUZUKI INTERNATIONAL MENGGUNAKAN PHP"

Demikian surat keterangan ini kami berikan, agar dapat dipergunakan sebagaimana mestinya

> Bekasi, 30 Agustus 2007 PT. Indomobil Suzuki International  $\text{sub}$ Tambun II-R 4 **INT**

YADA MUSLIK Manager HRD

u File

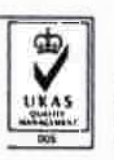

SERVICE& QA SPARE PARTS DEPT QA Tarum Brat - Jalimutya Tmnbun - Bells+ 17510 Tel0 (62-21) 880.7407, 880.7447 Hunting Fax (62-21) ,8890.49o0% PARTS DEPT \_ A. P. Diponegoro Km. 38.2, (A. Toyogim). ambun - Belasi P.0.B0ix 252 Tel0.(62-21) 880.9940- 880.9941 Fax.: (62-21) 880.9950 TAMBUN 4. P. Donegoro Km. 38.2, Tam0bun, Bel i Telp. (62-21) 880.1251, 880.1235 Fe: (62-21) 880.1297 (T8. I)-880.7401 (TB. I) PLANT TAMBUN PLANT CAKUNG : JL Raya Penggilingan Calung Jakarta Telp, (62-211 460.9214-460.9217-460.2960 F 3x: (62-21) 460.9216 (CK I)- 460.2962 (CK II)

# **LAMPIRAN A**

Struktur Organisasi

PT. Indomobil Suzuki International

*j* 

# **LAMP[RAN A**

#### **STRUKTUR ORGANISASI PT. INDOMOBIL SUZUKI INTERNATIONAL**

Ł

 $(4 - 10)$ 

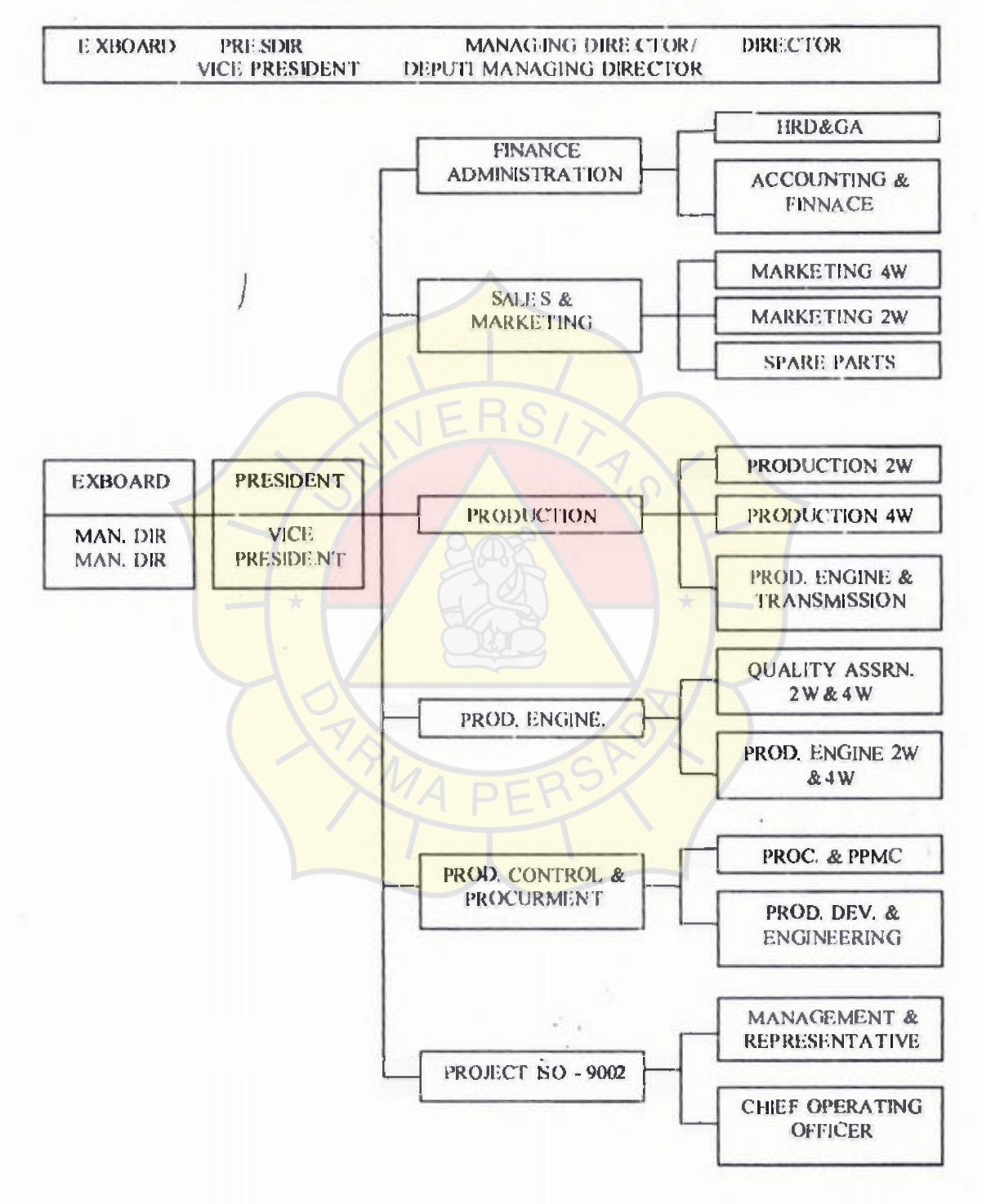

**82** l

# **LAMPIRANB**

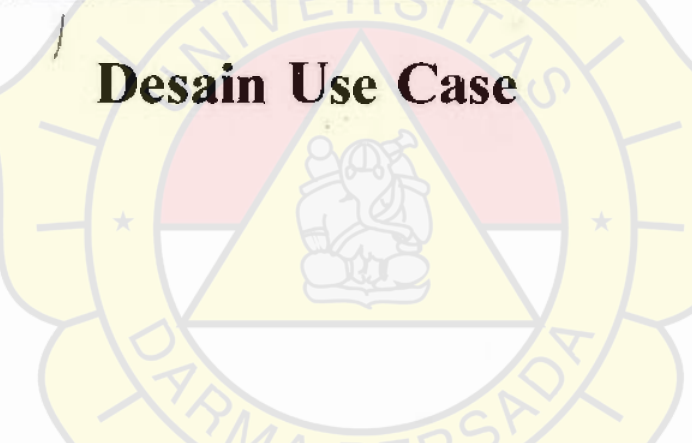

 $\pm\gamma_{\rm s}$ 

# LAMPIRAN B-1 Desain Use Case User Perusahan

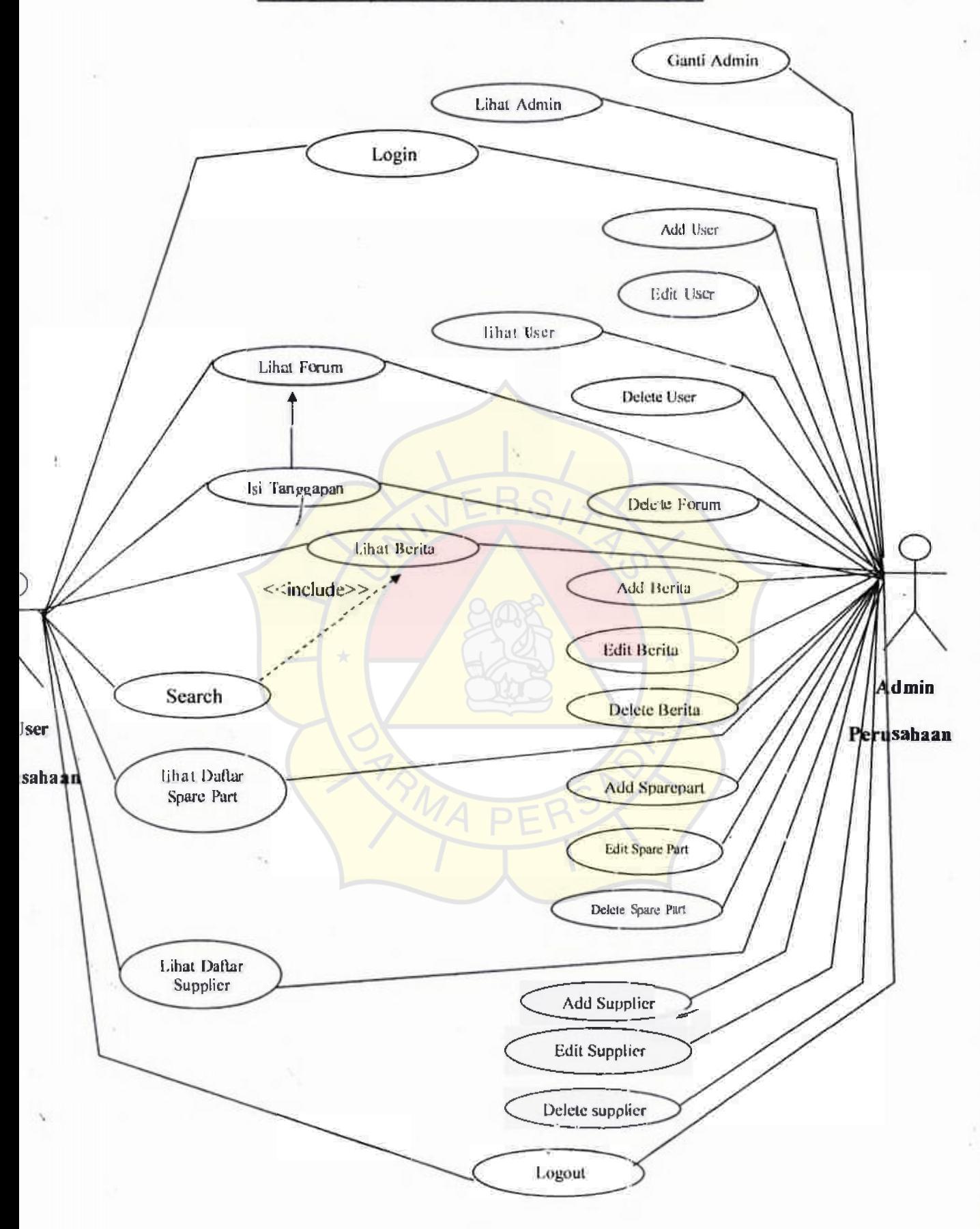

# LAMPIRANB-2 Desain Use Case User Supplier

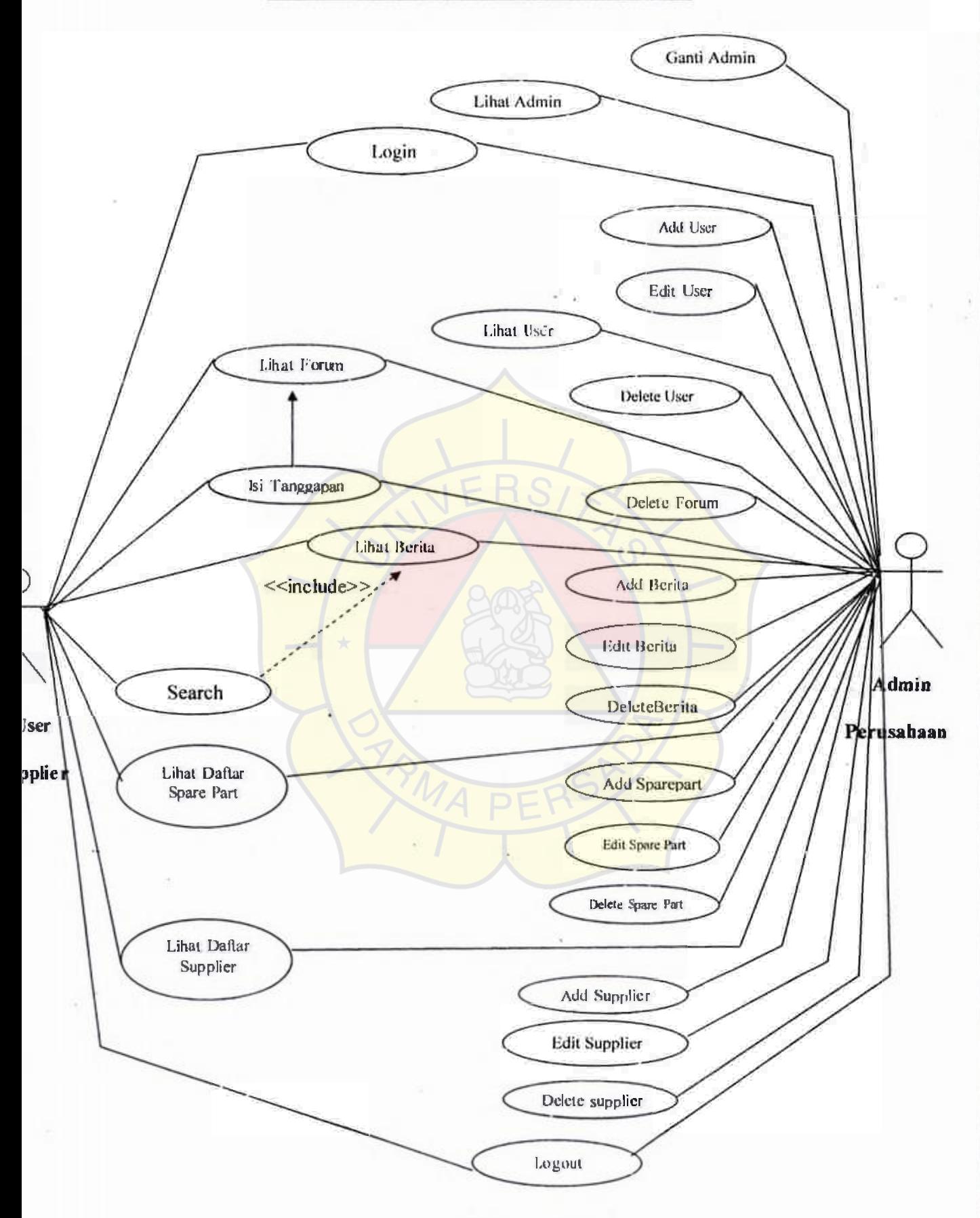

ţ.

# LAMPIRANC

; Listing Program

Admin Perusahaan

1

I **Income** 

#### C. **LISTING PROGRAM ADMIN PERUSAHAAN**

```
C-1. login_admin.php 
<style type="text/css"> 
\langle--
body { 
        background-color: #CCCCCC; 
l 
.style3 {font-weight: bold} 
.style6 {color: #FFFFFF}
.style7 {color: #FF0000} 
.> 
\langlestyle>
           \leqtitle>:: LOGIN ADMIN ::\leqtitle>
           \llap{$\Rightarrow$}p<div align="center"><IMG SRC="images/Web_04.gif" WIDTH=774<br>=132 ALT=""> </div>
HEIGHT=132 ALT="<form action="akses.php" method="post" name= "Loginfrm" 
class="style3"> 
            <table width="400" height="200" border="@" align="center"> 
             \langle | \rangle<td height= "150" align="center" valign="top"
bgcolor="#CCCCCC"><div align="center">
                 <table width="292" border="("> 
                   <tr bgcolor="#OOCCFF" class="style3"> 
                    <td height="72" colspan="3"><div align="center" 
class="style16">SysAdmin Login Administrator Suzuki </div></td>
                   \langle \text{tr} \rangle\text{Tr class}= "style3">
                    \frac{d}{dt} width="124"><div align="left"
class= "style6"> AdminID</div></td>
                    <td width="8"><div align="center" class= "style6">
                       <div align="center">:</div> 
                    \langlediv>\langletd>
                    \leqd width="146">\leqdiv align="left">
                       <input name="user" type="text"> 
                    \langlediv>\langletd>
                   \leq\text{Tr class}="style3">
                    <td><div align="left" class="style6">Password</div></td>
                    <td><div align="center" class="style6"> 
                       <div align="center">:</div> 
                    \langlediv>\langletd\rangle<td><div align="left"><input name="pass" type="password"> 
                    \langle d|v\rangle \langle d|d\rangle
```
 $\langle \text{tr} \rangle$ 

 $\langle \text{r} \rangle$ 

<td><dv align="right"></div></td>

<td><div align="right"></div></td>

<td><div align="right">

<input name="Submit" type="submit" value="Login">  $\langle$ div> $\langle$ td>

 $\langle t_{\rm I} \rangle$ 

</table>

<p class="style7">Selain Administrator Dilarang LOGIN !!! *<Ip>*   $\langle$ div> $\langle$ td>

 $\langle t_{\rm f} \rangle$ 

</table>

</form>

 $\langle p \rangle$   $\langle p \rangle$ 

#### C-2. **adminpage.php**

<?php session\_start(); inc lude "server. ph p"; if(empty(Spassword)) t

```
echo("<font face=verdana size=4>"); 
echo("<table border=3><TR><TD colspan=2 align=center>Management System
Suzuki</TD></TR>");
echo("\leqTR align= center valign=top\geqTD width=200 height= 400>");
echo("<BR><BR><BR><BR><BR><BR>");
echo("Home<BR><BR>"); 
echo("<a href-useyl.php>User</a><BR><BR>"); 
echo("<a href=nev/s update l.php>News&Update</a>><BR><BR>");
echo("<a href=guestbook I.php>GuestBook</a><BR><BR>"); 
echo("<a hrcf=sparepart I.php>Sparcpart</a><BR><BR>"); 
echo("<a href=supplierL.php>Supplier</a><BR><BR>");
```
echo("<a href=index.php>Logout</B></a></TD>");

echo("<TD width=600 height= $400$  <BR>  $R > n$ ;

echo("<font face=courier size=6><B>WELCOME

```
SYSADMIN</B></font><BR><BR><BR>");
```
include"admin.inc.php";

#### ) else

t

echo("Maaf hanya admin yang dapat mengakses<BR><BR>"); echo("<a href=index.php><B>Exit</B></a>");

I ?>

#### C-3. **admin.inc.php**

*I* 

```
<?php
include"server.php"; 
Sperintah l="select * from admin";
$hasill=mysql_ query(Sperintah1); 
while($row=mysql_fetch_array($hasill))
 \overline{\mathbf{f}}echo("<table border=2>");
echo("<TR><font face=arial size=2><TH>Nama 
Admin</TH><TH>Password</TH><TH>E-mail</TH></TR>");
echo("<TR>"); 
echo("<TD>Srow[Nama]</TD>"); 
echo("<TD>Srow[Password]</TD>"); 
echo("<TD>Srow[Email]<TD></TR>"); 
echo("</table>"); 
l
```

```
echo("<form method=post action=hapusadmin.php>");
echo("<input type=submit name=submit value=\"Ganti Admin\">");
?>
```

```
C-4. gantiadmin.pbp 
<?php
session_start();
include"server.php";
if(!empty($password))
{ 
echo("<font face=verdana size=4>"); 
echo("<table border=3><TR><TD colspan=2 align=center>Master Ganti
Admin\langle TD \rangle \langle TR \rangle");
echo("<TR align=\frac{\text{center}}{\text{center}} valign=top><TD width=200 height=400>");
echo("<BR><BR><BR><BR><BR><BR>"); 
echo("Home<BR><BR>");
echo("<a href=userl.php><B>User</a>><BR><BR>");
echo("<a href=news&update l.php>News&Update</a>><BR><BR>");
echo("<a href=forum l.php>Forum</a><BR><BR>");
echo("<a href= sparepartLphp>Sparepart</a><BR><BR>");
echo("<a href= supplierl.php>Supplier</a><BR><BR>");
echo("<a href= index.php>Logout</B></a></TD>");
echo("\leTD width= 600 height= 400\ge\leBR\ge\leBR\ge");
echo("<BR><BR><BR>"); 
Sperintah="select * from admin";
$hasil=mysql_query(Sperintah); 
$row=mysql_fetch_array(Shasil); 
2><html> 
<body>
```
<table>

```
<form method=post action=prosesganti.php> 
<TR><TD><input type=hidden name="id" value="<? echo"$row[No]"
?>"></TD></TR>
<TR><TD width=150>Nama :</TD><TD><input type=text name=nama 
size=25></TJ>></TR>
\langle T\right|R>\langle T\right| width=150>Password :\langle T\right|D>\langle T\right|D>\langle T\right|nput type =text name=password
size=25><TD><TR>
\langleTR>\langleTD width=I50>E-mail :\langleTD>\langleTD>\langleinput type=text name=email
size=25\geqTD>>TR<TR></TR><TR></TR>
\leqTD width=150>\leqinput type=submit name=submit value="OK">\leqTD>\leqform>
<TR></TR></TR></TR></TR></TR></TR>
<form method=post action=balikadmin.php> 
\langleTD width=150>\langleinput type=submit name=proses value="Exit">\langleTD>\langleform>
\lt/table\gt</body
> 
</html> 
<?php 
echo("</TD></TR></table>");
} 
else 
{ 
echo("Maaf hanya admin yang dapat mengakses<BR><BR>");
echo("<a href=index.php><B>Exit</B></a>");
} 
?> 
C-5. hapusadmin.php
```

```
<?php 
include"server.php"; 
$perintahl="delete from admin"; 
Shasill=mysql_query(Sperintahl); 
header("location:gautiadmin.php");
2>
```
#### C-6. prosesganti.php

<?php

include"server.php";

if(!empty(Snama) and !empty(Spassword) and !empty(Semail)) t

Sperintah="insert into admin (Nama,Password.Email)

values('Snama','Spassword', 'Semail')";

Shasil=mysql\_query(Sperintah);

if(shasil)

{header("location:admiinpage.php");}

else

{ccho("Maafprosl-s pcngganlian admin gagal<UR>"):} } else t

echo("Maaf data yang anda isi tidak lengkap silahkan *<a*  href='gantiadmin.php?id='Sid'><B>Ulang</B></a>"); )

?>

#### **C-7. userl.pbp**

 $<$ ?php session start(); include"server.php"; if(empty(\$password))

# {

echo("<font face=verdana size=4>"); echo(" <table border=3>"); echo("<TR><TD colspan=2 align==center>Master User</TD></TR>"); echo("<TR align= center valign=top><TD width=200 height=  $400$ ); echo("<BR><BR><BR><BR><BR><BR>"); echo("<a href= adminpage.php><B>Home</a><BR>"); **echo("User<BR><BR>");**  echo("<a href= news update l.php>News&Update</a>><BR><BR>"); echo("<a href=guestbook Lphp>GuestBook</a>><BR><BR>"); echo("<a href=sparepart l.php>Sparepart</a>><BR><BR>"); echo("<a href=supplier l.php>Supplier</a>><BR><BR>"); echo("<a href=index.php>Logout</B></a></TD:>"); echo("<TD width=800 height= $600$ ><BR><BR>"); include"user. inc.php"; echo("</TD></TR></table>");

} else

t

echo("Maaf hanya admin yang dapat mengakses<BR>" $\mathbb{R}$ }"); echo("<a href=index.php><B>Exit</B></a>");

}  $\sim$ 

<title>:: User ::</title>

#### C-8. **user.inc.php**

<?php include"server.php"; Sperintah="select • from user"; \$hasil=mysql\_query(Sperintah); echo("<table border=3>");

```
echo("<TR><TH>Nama</TH><TH>User 
Id<TH><TH>Password<ITH><TH>Status<TH><TH>Email</TH><TH> Alama 
t</TH></TR>");
while($row=mysql_fetch_array($hasil))
t 
echo("<TR>"); 
echo("<TD width=300>$row[nama]</TD>"); 
echo("<TD width=350>$row[userid]</TD>"); 
echo("<TD width=350>$row[pass]</TD>"); 
echo("<TD width=300>$row[status]</TD>"); 
echo("<TD width=300>$row[email}</TD>"); 
echo("<TD width=300>$row[alamat}</TD>"); 
echo("<TD><a href=\"edituser l.php?id=$row[no]\"><B>Edit</B></TD>");
echo("<TD><a href=\"hapususer.php?id=$row[no]\"><B>Hapus</B></TD>");
echo("</TR>");
} 
echo("</table>");
2><html> 
<head> 
<p><span class="style39"><a href="tambahuser.php">Add User </a></span>
</p>
```
</html>

</head>

#### C-9, hapususer.php

```
<?php
include"server.php"; 
Sperintah="delete from user where no='Sid"; 
Shasil=mysql_query(Sperintah); 
if(shasil) 
{ header("location:user I .php");} 
else 
{echo("Maaf penghapusan guestbook gagal silahkan <a 
href=userl.php><B>Ulang</B></a>");}
2>
```

```
C-10. edituser1.pt/p 
<?php 
session_start();
include"server.php"; 
session_start();
if(!empty($password))
{ 
echo("<font face=verdana size=4>"); 
echo("<table border=3>");
```
echo("<TR><TD colspan=2 align=center>Master User</ID><ITR>"); echo("<TR align= center valign=top><TD width=200 height=400>"); echo("<BR><BR><BR><BR><BR><BR>"); echo("<a href=adrinpage.php><B>Home<la><BR><BR>"); echo("User<BR><BR>"); echo("<a href=news\_update l.php>News&Update</a>><BR><BR>"); echo("<a href=forum I.php>Forum</a><BR><BR>"); echo("<a href=sparepart l.php>Sparepart</a>><BR><BR>"); echo("<a href=supplier l.php>Supplier</a>><BR>"); echo("<a href=index.php>Logout</B></a></ID>"); echo(" $\overline{CD}$  width=800 height= 600 $\ge$ BR $\ge$ BR $\ge$ "); \$perintah="select \* from user where no='\$id'"; Shasil=mysq\\_query(Sperintah); \$row=mysql\_fetch\_array(Shasil); echo("<FONT face= Verdana size=4>"); echo("<TABLE border=3><TR><TD COLSPAN=2 ALIGN=center>Edit Angg $ota$  $T$ D $\ge$  $T$ R $>$ "); echo("<FONT face= courier new size=6>"); echo("<FORM METHOD=POST ACTION=updateuser.php>"); echo("<INPUT TYPE=hidden NAME='id' VALUE=\$row[no]>"); echo("<TABLE><TR><TD>Nama</TD>"); echo("<TD><INPUT TYPE=text size=50 NAME=nm VALUE=\$row[nama]></TD></TR>"); echo("<TR><TD>User Id</TD>"); echo("<TD><INPUT TYPE=text size=50 NAME=ui VALUE=\$row[userid]></TD></TR>"); echo("<TR><TD>Password<TD>"); echo("<TD><INPUT TYPE-text size=50 NAME=ps VALUE=Srow[pass]></TD><TR>"); echo("<TR><TD>Status</TD>"); echo("<TD><INPUT TYPE=text size=50 NAME=st VALUE=Srow[status]></TD></TR>"); echo("<TR><TD>Email</TD>"); echo("<TD><INPUT TYPE=text size=50 NAME= em VALUE=Srow[email]><TD></TR>"); echo("<TR><TD>Alamat</TD>"); echo("<TD><textarea NAME=al cols=40 rows=7> \$row[alamat] </textarea>  $<$ TD> $<$ TR>"); echo("<TD></TD>"); echo("<TD ALIGN=RIGHT><INPUT TYPE=submit NAME=ok VALUE=OK></TD></TR>"); echo("<TD></TD>"); echo("<TD ALIGN=RIGHT><A HREF=userl.php>Bata\</A></TD></TR>"); echo("</TABLE>"); echo("</TD></TR><TABLE>"); }

91

```
else 
t 
echo("Maaf hanya admin yang dapat mengakses<BR><BR>"); 
echo("<a href=index.php><B>Exit</B></a>");
} 
?>
```
<title>:: User ::</title>

```
C-11. upadateuser.php 
<?php
include "server.php"; 
Sperintah="UPDATE user SET 
nama='$nm',userid='Sui',pass='Sps',status='$st',email='$em',alamat='Sal' WHERE 
no='Sid""; 
Shasil-=mysql_query(Sperintah); 
if (Shasil) 
t 
header("location :user 1.php");}
```

```
else
```

```
t 
echo("Proses edit berita gagal!!<BR>");
echo("<A HREF='edituserl?no=$id'>Ulangi</A>");
} 
\overline{2}
```

```
C-12. tambahuser.php
```

```
<?php 
session_start();
include"server.php"; 
if!empty(Spassword)) 
t 
echo("<font face=verdana size=4>");
echo("<table border=3>"); 
echo("<TR><TD colspan=2 align=center>Master User</TD></TR>");
echo("<TR align= center valign=top><TD width=200 height=400>");
echo("<BR><BR><BR><BR><BR><BR>"); 
echo("<a href=adminpage.php><B>Home</a>><BR><BR>");
echo("User<BR><BR>");
echo("<a href= news update 1.php>News&Update\leqa><BR><BR>");
echo("<a href=guestbook Lphp>GuestBook </a>></a><BR>>>>>");
echo("<a href= spar;part I.php>Sparepart</a>><BR><BR>");
echo("<a href=supplier Lphp>Supplier</a>><BR><BR>");
echo("<a href= index.php>Logout</B></a></TD>");
echo("<TD width=800 height= 600><BR><BR>");
include"tambahuser I.php";
```

```
echo("</TD></TR></table>");
l 
else 
t 
echo("Maaf hanya admin yang dapat mengakses<BR><BR>"); 
echo("<a href=index.php><B>Exit</B></a>");
} 
?> 
<title>:: User ::</title>
                    ) 
C-13. verifyuser.php 
<° 
session start();
require ("server.php"); 
\sqrt{2}valid nm = "";
Svalid ui = " "
$valid ps = ""Svalid st = " " ;
Svalid em = "Svalid al = " ";
if (!eregi($valid_nm, $nama) | !eregi($valid_ps, $pass)){
\text{Server} = \text{FALSE} ;
} 
if ($error) { 
if (!eregi($valid_nm, $nama)) {
     echo "Anda Belum Memasukkan Userld!" ; 
} elseif (!eregi($valid_ps, Spass)) { 
     echo "Anda Belum Memasukkan Password!" ; 
} 
} else { 
$query= "INSERT INTO user (nama, userid, pass, status, email, alamat)
VALUES ('$nm', '$ui', '$ps', '$st', '$em', '$al')";
$result = my\cdot q \cdot q \cdot q \cdot (q \cdot q \cdot q \cdot r);
if ($result) { 
Squery2="select no from supplier where no='Sid"; 
sresult2= mysql query(squery2);
while(Sdata2=mysql_fetch_array($result2))
t 
$id =$data2[id]; 
} 
header("location:user I.php?no=Sid" ); 
} else ( 
echo "Sorry, Pesan Anda Gagal Masuk Database "; 
) 
}
```
 $\rightarrow$ 

# C-14. news update1.php <?php session\_start(); include"server.php"; if(empty(Spassword)) t echo("<font face=verdana size= $4$ >"); echo("<table border=3>"); echo("<TR><TD colspan=2 align= center>Master News & Update</TD></TR>"); echo("<TR align= center valign=top><TD width=200 height=400>"); echo("<BR><BR><BR><BR><BR><BR>"); echo("<a href=adminpage.php><B>Home</a>><BR><BR>"); echo("<a href= userl.php>User</a><BR><BR>"); echo("News&Update<BR><BR>"); echo("<a href=guestbook l.php>GuestBook</a><BR><BR>"); echo("<a href=sparepart l.php>Sparepart</a>><BR><BR>"); echo("<a href=supplier l .php>Supplier</a><BR><BR>"); echo("<a href=index.php>Logout</B></a></TD>"); echo("<TD width=800 height= $600 \times BR \times BR$ ); inc lude" newsupdate. inc.ph p"; echo("</TD></TR></table>");

# else  $\{$

 $\frac{1}{2}$ 

echo("Maaf hanya admin yang dapat mengakses<BR><BR>"); echo("<a href=index.php><B>Exit</B></a>");

#### l ?>

<title>:: News & Update 1 ::</title>

*I* 

### **C-15. newsupdate.inc.php**   $<$ ?php include"server.php";  $Sperintah="select * from berita$ ; Shasil=mysql\_query(Sperintah); echo("<table border=3>"); echo("<TR><TH>Date</TH><TH>Judu<ITH><TH>ISi</TIH></TR>"); while(\$row=mysql\_fetch\_array(\$hasil)) t echo("<TR>"); echo("<TD width=300>\$row[date]</TD>"); echo("<TD width=350>\$row[judulj</TD>");

```
echo("<TD width=350>$row[isi]</TD>"); 
echo("<TD><a 
href=\"editnewsupdate l.php?id=$row[no]\"><B>Edit</B></TD>");
echo("<TD><a 
href=\"hapusnews&update.php?id=Srow[no]\"><B>Hapus</B></TD>"); 
echo("<TR>");
I 
echo("~(table>");
?> 
$\textlesshtml $\textless<head> 
<p><span class="style39"><a href="tambahnews&update.php"> Add News & 
Update \langle x \rangle \langle \ranglespan> \langle \rangle</html></head> )
```
#### C-I6. hapusnews&update.php

```
<?php
include"server.php"; 
Sperintah="delete from berita where no= '$id";
Shasil=mysql_query(Sperintah); 
if(Shasil) 
{header("location:news&update I.php");} 
else 
{echo("Maaf penghapusan guestbook gagal silahkan <a 
href= forum Lphp><B>Ulang</B></a>");}
?>
```
#### C-17. editnewsupdate1.php

```
<?php
session_start();
include"server.php"; 
session_start();
if(empty(Spassword)) 
t 
echo("<font face-verdana size=4>");
echo("<table border=3>"); 
echo("<TR><TD colspan=2 align=center>Master News & 
Update</TD></TR>"); 
echo("<TR align= center valign=top><TD width=200 height=400<sup>-m</sup>;
echo("<BR><BR><BR><BR><BR><BR>"); 
echo("<a href=adminpage.php><B>Home</a><BR><BR>"); 
echo("<a href=userl.php>User</a><BR><BR>"); 
echo("News&Update<BR><BR>";; 
echo("<a href=guestbook L.php>GuestBook<la><BR><BR>"); 
echo("<a href=sparepart I.php>Sparepart</a><BR><BR>");
```
echo("<a href=supplierL.php>Supplier<la><BR><BR>"); echo("<a href=index.php>Logout</B></a></TD>"); echo("<TD width=800 height=600><BR><BR>"); ?>

 $<$ TABLE $>$ 

-FORM METHOD=post ACTION- updatenewsupdate.php enctype="multipart/form-data">  $<$ ?php Sperintah="SELECT FROM berita WHERE no='Sid""; Shasil=mysql\_query(Sperintah); \$row=mysql\_fetch\_array(Shasil);

list(\$no,\$ judul,\$date,\$isi\_berita)=\$row;  $\mathbb{R}$ 

<TR><INPUT TYPE=hidden NAME="id" VALUE="<? echo "\$row[no]"  $?$ >"></TR> *<TR><TD* WIDTH=150><B>Judul</B></TD> <TD><INPUT TYPE=text SIZE=40 NAME=judul VALUE="<? echo

"\$row[judul]"?>"></TD></TR>

*<TR><TD* WIDTH=I50><B>lsi Berita</B><TD> <TD><textarea NAME=isi\_berita cots=30 rows=5> <?php echo "\$row[isi]" ?> </textarea></TD></TR>

```
<TR><TD><<TD><TD HEIGHT= 10 ALIGN=RIGHT>
<INPUT TYPE=submit NAME=submit VALUE="OK"></TD></TR>
<FORM>
```

```
<TR><TD> 
<FORM METHOD=post ACTION="news_update}.php"> 
<INPUT TYPE=submit NAME=back VALUE="Batal"> 
<FORM></TD></TR>
\triangleleftTABLE>
<?php 
echo("</TD>"); 
echo("<TR>"); 
} 
else 
t 
echo("Maaf, Untuk mengakses halaman ini "); 
echo("anda harus login terlebih dahulu<BR><BR><HR>");
echo("<A HREF='index.php'>Login</A>"); 
} 
?>
```
*j* 

<title>:: NewsUpdate ::</title>

```
C-18. updatenewsupdate.php 
<?php 
include "server.php"; 
Sperintah="UPDATE berita SET judul='$ judul', isi='$isi berita' WHERE
no='Sid"; 
Stanggal=date("Y-m-d");
```
if (tempty(Sjudul) and !empty(Sisi\_berita)) { Shasil=mysql\_query(Sperintah); ) else { echo("Salah satu masukan tidak anda isi<BR>");} if (Shasil) ( header("location:news\_update l .php"):} else { echo("Proses edit berita gagal!!<BR>"); echo("<A HREF='editnewsupdate I.php?no=\$id'>Ulangi</A>"); ) ?> *J* 

```
C-19. tambahnews&update.php 
<?php 
session_start();
include" server. php"; 
if(!empty($password))
( 
echo("<font face=verdana size=4>"); 
echo("<table border=3>"); 
echo("<TR><TD colspan=2 align= center>Master News &
Update</TD></TR>"); 
echo("<TR align= center valign=top><TD width=200 height=400>");
echo("<BR<BR><BR><BR><BR><BR>"); 
echo("<a href=adminhome.php><B>Home</a><BR><BR-"); 
echo("<a href= userl.php>User</a>><BR><BR>");
echo("News&Update<BR><BR>"); 
echo("<a href= guestbook 1.php>GuestBook</a>><BR><BR>");
echo("<a href=sparepart l.php>Sparepart</a>><BR><BR>");
echo("<a href=supplier1.php>Supplier</a>><BR>:<BR>");
echo("<a href=index.php>Logout</B></a></TD>");
```

```
echo("<TD width=800 height= 600 \times BR > BK>");
include"tambahnews&update I.php"; 
echo("</TD></TR></table>");
} 
else 
{ 
echo("Maaf hanya admin yang dapat mengakses<BR><BR-"); 
echo("<a href=index.php><B>Exit</B></a>");
} 
2> 
<title>:: News & Update ::</title>
C-20. verifynews&update.php 
<?php 
include "server.php"; 
Stanggal=date("Y-m-d"); 
$jam=date("H:i:s"); 
Sperintah= "INSERT INTO berita(judul, isi,date) VALUES 
('Sjudul','Sisi_berita', 'Stanggal')"; 
if (!empty($judul) and !empty($isi_berita))
{ 
Shasil=mysql_query(Sperintah); 
} 
else 
t 
echo("Salah satu atau lebih data masukan tidak anda isi!!");
}
```
if (Shasil)

```
header("location:news&update 1.php");
```
} else

t

```
{ 
echo("<BR>Proses Input Berita baru gagal!!"); 
echo("<BR><BR><A Href=tambahbnewsupdate I.php>Ulangi</A>");
) 
?>
```

```
Sjam=date("H:i:s"); 
$valid_id = "";\deltavalid \delta = "";
```

```
if (teregi(Svalid_jd, Sjudu) /I !eregi(Svalid_ib, Sisi)) { 
$error= FALSE; 
}
```
if **(Serro) {** 

if ( $\text{teregi}(\text{Svalid} \text{ id}, \text{Sjudul}))$  { echo "Anda belum Memasukkan Judul!" ;  $\}$  elseif (!eregi( $\$$ valid ib,  $\$$ isi)) { echo "Anda Kurang Melengkapi Sumber Berita!" ; }

#### } else {

 $\text{Squery} = \text{YINSER} \text{T} \text{INTO}$  berita (judul, isi) VALUES ('Sjd', 'Sib';  $S$ result = mysql\_query( $S$ query);

```
if (Sresult) {
Squery2="select no from berita where no='Sid""; 
$result2= mysql_query(Squery2); 
while($data2=mysql_fetch_array($result2))
{
```
\$id=\$data2[id];

l

header("location:news&update Lphp?no=\$id"); **} else** I echo "Sorry, Pesan Anda Gagal Masuk Database ";

*j* 

2>

} }

```
C-21. guestbook1.php 
\leq?php
session_start();
include"server.php"; 
if(empty(Spassword)) 
t
```

```
echo("<font face=verdana size=4>");
echo("<table border=3>"); 
echo("<TR><TD colspan=2 align=center>Master GuestBook </TD></TR>");
echo("<TR align= center valign=top><TD width=200 height=400>");
echo("<BR><BR><BR><BR><BR><BR>");
echo("<a href=adminpage.php><B>|Home<|a><BR><BR>");
echo("<a href=user l.php>User</a>><BR><BR>");
echo("<a href= news update I.php>News&Update</a>><BR><BR>");
echo("Guestbook<BR><BR>");
echo("<a href= sparepartLphp>Sparepart</a>><BR><BR>");
echo("<a href=supplier Lphp>Supplier</a>\\sqrt{SR><BR>");
echo("<a href=index.php>Logout</B></a>></ID>");
echo("<TD width=800 height=600><BR><BR>"); 
include"guestbook.inc.php"; 
echo("</TD></TR></table>");
I
```
99

```
else 
t 
echo("Maaf hanya admin yang dapat mengakses<BR><BR>");
echo("<a href=index.php><B>Exit</B></a>");
\mathcal{F}2><title>:: Forum ::</title>
```
#### **C-22. guestbook.inc.php**

```
<?php
include"server.php"; 
Sperintah="select * from guestbook";
Shasil=mysql_query(Sperintah); 
echo("<table border=3>"); 
echo("<TR><TH>Nama<ITH><TH>Email</TH><TH>Komentar<TH></TR>") 
while($row=m ysql fetch_array($hasil))
t 
echo("<TR>"); 
echo("<TD width=I50>$row[nama]</TD>"); 
echo("<TD width=350>$row[email]</TD>"); 
echo("<TD width=700>$row[komentar]</TD>");
echo("<TD><a 
href=\"hapusguestbook.php?id=$row[no]\"><B>Hapus</B></TD>");
echo("\leqTR>");
f 
echo("</table>");
```

```
?>
```

```
C-23. sparepart1.php 
<?php 
session start();
include"server.php"; 
if(!empty(Spassword)) 
t 
echo("<font face=verdana size=4>"); 
echo("<table border=3>"); 
echo("<TR><TD colspan=2 align= center>Master Sparepart</TD></TR>");
echo("\leqIR align= center valign=top>\leqID width=200 height=400>");
ccho("<BR><BR><BR><BR><BR><BR>"); 
echo("<a href=adminpage.php><B>Home</a>><BR><BR>");
echo("<a href=user l.php>User</a><BR><BR>");
echo("<a href= news update I.php>News&Update</a>><BR>>R>");
echo("<a href=guestbook I.php>GuestBook </a>><BR><BR>");
echo("Sparepart<BR><BR>");
echo("\leq a href= supplier1.php>Supplier\leq/a>\leqBR>\leqBR>");
```

```
echo("<a href= index.php>Logout</B></a></TD>");
echo("<TD width=800 height=600><BR><BR>"); 
incl udc" sparepart. inc.php"; 
echo("</TD></TR></table>");
} 
else 
{ 
echo("Maaf hanya admin yang dapat mengakses<BR>8R>");
echo("<a href=index.php><B>Exit</B></a>");
} 
?>
```
<title>:: Sparepart ::</title>

#### C-24, sparepart.inc.php

 $<$ ?php

include"server.php";

Sperintah="select \* from sparepart";

Shasil=mysql\_query(Sperintah);

echo("<table border=3>");

```
echo("<TR><TH>Ref No<TH><TH>Model Mobil</TH><TH>Part
No</TH><TH>Description</TH><TH>Quantity</TH></TR>");
while($row=mysql_fetch_array($hasil))
```

```
t
```

```
echo("<TR>"); 
echo("<TD width=300>Srow[RefNo]</TD>"); 
echo("<TD width=350>$row[ModelMobil]</TD>");
echo("<TD width=350>$row[PartNo]</TD>");
echo(\textdegree<TD width=\frac{100}{\textdegree}ow[Description]</TD>");
echo("<TD width=150>$row[Quantity]</TD:>");
echo("<TD><a href=\"editsparepartl.php?id=$row[no]\"><B>Edit</B></TD>");
echo("<TD><a 
href="hapussparepart.php?id=$row[no]\"><B>Hapus</B></TD>"); 
\text{ccho}("<\!\!\text{/TR}^{\circ}\text{''});} 
echo("</table>");
?>
```
<html>

<head>

```
<p><span class="style39"><a href="tambahsparepart, php"> Add Sparepart 
\langle a \rangle \langle \text{span} \rangle \langle \text{span} \rangle
```
</html>

</head>

#### C-25. hapussparepart.php

*J* 

 $\leq$ ?php include"server.php"; Sperintah="delete from sparepart where no='Sid""; Shasil=mysql\_query(Sperintah); if Shasil) {header("location:sparepartL.php");} else {echo("Maaf penghapusan guestbook gagal silahkan <a href=sparepart l.php><B>Ulang</B></a>");} ?>

### C-26. editsparepart1.php

 $<$ ?php session start(); include"server.php"; session start(); if(empty(\$password))  $\{$ 

echo("<font face=verdana size=4>"); echo("<table border=3>"); echo("<TR><ID colspan=2 align-secuter>Master Sparepart</ID></IR>"); echo("<TR align= center valign - top $\times$ TD width=200 height=400>"); echo("<BR><BR><BR><BR><BR><BR>"); echo("<a href= adminpage.php><B>Home</a>><BR><BR>"); echo("<a href=user l.php>User</a>><BR><BR>"); echo("<a href=news&update l.php>News&Update</a><BR><BR>"); echo("<a href= guestbook I.php>GuestBook</a>><BR><BR>"); echo("Sparepart<BR><BR>"); echo("<a href=supplierl.php>Supplier</a>><BR><BR>"); echo("<a href=index.php>Logout</B></a></TD>"); echo("<TD width= $800$  height= 600><BR><BR>");

Sperintah="select \* from sparepart where no='\$id'"; Shasil=mysql\_query(Sperintah); \$row=mysql\_fetch\_array(Shasil);

echo("<FONT face=Verdana size=4>"); echo("<TABLE border=3><TR><T1) COLSPAN=2 ALIGN=center>Edit Sparepart</TD></TR>"); echo("<FONT face=courier new size=6>");

echo("<FORM METHOD=POST ACTION=updatesparepart.php>"); echo("<INPUT TYPE= hidden NAME="id' VALUE=\$row[no]>"); echo("<TABLE><TR><TD>Ref No</TD>"); echo("<TD><INPUT TYPE=text SIZE=60 NAME=rn VALUE=SrowRefNo]></TD><TR>"); echo("<TR><TD>Model Mobil</TD>");

```
echo("<TD><INPUT TYPE=text SIZE=60 NAME=mm 
VALUE=Srow[Mode!Mobil]></TD><TR>"); 
echo("<TR><TD>Part No</TD>"); 
echo("<TD><INPUT TYPE=text SIZE=60 NAME= pn 
VALUE=Srow[PartNo]></TD></TR>"); 
echo("<TR><TD>Description</TD>"); 
echo("<TD><INPUT TYPE=text SIZE=60 NAME=ds 
VALUE=Srow[Description]><TD></TR>"); 
echo("<TR><TD>Quantity</TD>");
echo("<TD><INPUT TYPE=text SIZE=60 NAME=qy 
VALUE=Srow[Quantity]></TD></TR>"); 
echo("<TD></TD>");
echo("<TD ALIGN=RIGHD><INPUT TYPE=submit NAME=ok 
VALUE=OK></TD></TR>"); 
echo("<TD></TD>"); 
echo("<TD ALIGN=RIGHT><A 
HREF=sparepartl.php>Batal</A></TD></TR>");
echo("</TABLE>");
echo("</TD></TR></TABLE>");
) 
else
```
(

**echo("Maaf hanya admin yang dapat mengakses<BR><BR>"); echo("<a href=index.php><B>Exit</B><la>");** 

```
) 
?>
```
<title>:: Sparepart ::</title>

# **C-27. updatesparepart.php**

```
<?php 
include "server.php"; 
Sperintah="UPDAI/E sparepart SET 
RefNo='Sr'.Mode\Mobil='$mm', PartNo='$pn',Description 'Sds',Quantity-='Sqy' 
WHERE no='Sid"; 
$hasil=mysql_query(Sperintah); 
if (Shasil) 
t 
header("location:sparepantI.php");} 
else 
t 
echo("Proses edit berita gagal!!<BR>"); 
echo("<A HREF='editsparepart I.php?'no=Sid'>Ulangi</A");
```
) ?>

```
1 
(-28. tambahsparepart.php 
<?php 
session_start();
inc lude "server. php";
if(!empty($password))
{ 
echo("<font face=verdana size=4>"); 
echo("<table border=3>"); 
echo("<TR><TD colspan=2 align= center>Master Sparepart</TD></TR>");
echo("<TR align=center valign=top><TD width=200 height=400>");
echo("<BR><BR><BR><BR><BR><BR>"); 
echo("<a href=adminhome.php><B>Home<la><BR><BR>"); 
 echo("<a href=userl .php>User</a><BR><BR>"); 
echo("<a href=news&update l.php>News&Update</a>><BR><BR>");
echo("<a href=guestbook I.php>GuestBook </a><BR><BR>"); 
echo("Sparepart<BR><BR>");
echo("<a href= supplier 1php>Supplier</a \geqBR\geqBR>");
echo("<a href=index.php>Logout</B></a></TD>"); 
echo("<TD width=800 height=600 \times BR > R");
include"tambahsparepartl .php"; 
echo("</TD></TR></table>"):
} 
else 
t 
echo("Maaf hanya admin yang dapat mengakses<BR><BR>");
echo("<a href=index.php><B>Exit</B></a>"); 
} 
?> 
<title>:: Sparepart ::</title>
C-29. verifysparepart. php 
\langle?
session_start();
require ("server.php"); 
$validrm = "Svalid mm = " "
Svalid pn = ""Svalid ds = ""
$valid qy = " ";
if (!eregi($vaiid_rn, $RefNo) || !eregi($valid_mm, $ModelMobil)) {
```

```
\text{Server} = \text{FALSE};
```

```
} 
if ($error) {
```

```
if (!eregi($valid_m, $RefNo)) {
    echo "Anda Salah Memasukkan RefNo!"; 
} elseif ('erepi(Svalid_mm, SModelMobil)) {
```
echo "Anda Salah Memasukkan ModelMobil!" ;

#### } } else {

\$query = "INSERT INTO sparepart (RefNo, Mode[Mobil, PartNo, Description, Quantity) VALUES ('Sm', 'Smm', 'Spn', 'Sds','Say')";

 $$result = mysql$  query( $$query$ );

```
if (Sresult) {
query2="select no from sparepart where no='Sid"; 
sresult2= mysql_query(squery2);
while(Sdata2=mysql_ fetch_ array($result2))
```

```
{ 
$id = $data2[id];
```

```
I 
header("location:sparepartl .php?id=$id");
} else { 
echo "Sorry, Pesan Anda Gagal Masuk Database ";
}
```

```
\mathbb{P}\gamma
```
}

```
C-30. supplier1.php
```
 $<$ ?php session\_start(); include"server.php";

if(!empty(\$password))

```
{
```

```
echo("<font face=verdana size=4>"); 
echo("<table border=3>"); 
echo("<TR><TD colspan=2 align= center>Master Supplier</TD></TR>");
echo("<TR align=center valign=top><TD width=200 height=400>");
echo("<BR><BR><BR><BR><BR><BR>"); 
echo("<a href=adminpage.php><B>Home</a><BR><BR>"); 
echo("<a href=userl .php>User</a><BR><BR>"): 
echo("<a href=news update l.php>News&Update</a><BR><BR>");
echo("<a href=gue#tbook 1php>GuestBook</a><BR><BR>");
echo("<a href=sparepart Lphp>Sparepart</a><BR><BR>");
e cho("Supplier<BR><BR>");
echo("<a href-index.php>Logout</B><</ID.-");
echo("<TD width=800 height=600><BR><BR>"); 
include"supplier.inc.php"; 
echo("</TD></TR></table>"); 
}
```
else

( echo("Maaf hanya admin yang dapat mengakses<BR><BR>"); echo("<a href=index.php><B>Exit</B></a>"); }

```
<sup>?></sup><br><title>:: Supplier ::<sup>/</sup>/title>
```

```
C-31. supplier.inc.php 
<?php 
include"server.php"; 
Sperintah="select from supplier"; 
Shasil=mysql_query(Sperintah); 
echo{"<table border=l>"); 
echo("<TR><TH>Kode<ITH><TH>Nama<TH><TH>Alamat<TH><TH>Kota 
<ITH><TH>Website</TH><TH>Komponen Produksi«</TH><TR>"); 
while($row=mysql_fetch_array($hasil))
( 
echo("\langleTR>");
echo("<TD width=300>$row[kode]</TD>");
echo("<TD width=300>$row[Nama]</TD>");
echo("<TD width=350>$row[Alamat]</TD>");
echo("<TD width=350>$row[Kota]</TD>");
echo("<TD width=400>$row[ Website]</TD>");
echo("<TD width=150>$row[KomponenProduksi]</TD>");
echo("<TD><a href=\"editsupplier I.php?id=$row[no]\"><B>I: dit</B></TD>");
echo("<TD><a 
href=\"hapussupplier.php?id=$row[no]\"><B>Hapus</B></TD>");
echo("\leqTR>");
} 
echo("</table>");
?> 
<html> 
<head> 
p><span class="style39"><a href="tambahsupplier.php"> Add Supplier 
\langle x \rangle \langle \text{span} \rangle \langle \text{span} \rangle<html></head>
```
# C-32. hapussupplier.php

```
<?php
 C-32. hapussupplier.php<br><?php<br>include"server.php";
Sperintah="delete from supplier where no='Sid"; 
if(Shasil) 
\frac{\delta \text{has} \cdot \text{Im} \cdot \text{Syl}}{\text{Im} \cdot \text{Im} \cdot \text{Im} \cdotelse
```
106

{echo("Maaf penghapusan guestbook gagal silahkan <a href=sparepart L.php><B>Ulang</B></a>");}  $2$ 

# C-33. editsupplier1.php

 $<$ ?php sessions<sup>t</sup> art(); include"server.php"; session\_start(); if(empty(Spassword)) t echo("<font face=verdana size=4>"); echo("<table border=3>"); echo("<TR><TD colspan=2 align= center>Master Supplier</TD></TR>"); echo(" $\leq$ TR align= center valign=top> $\leq$ TD width=200 height=400>"); echo("<BR><BR><BR><BR><BR><BR>"); echo("<a href= adminpage.php><B>Home</a>><BR>"); echo("<a href= user l.php>User</a>><BR><BR>"); echo("<a href= news&update l.php>News&Update</a>><BR><BR>"); echo("<a href=guestbook Lphp>GuestBook </a><BR><BR>"); echo("<a href=sparepart l.php>Sparepart</a>><BR><BR>"); echo("Supplier<BR><BR>"); echo("<a href= index.php>Logout</B></a></ID>"); echo("<TD width=800 height=600><BR><BR>");

Sperintah="select \* from supplier where no='\$id"; Shasil=mys ql query(Sperintah); \$row=mysql fetch array(\$hasil);

```
echo("<FONT face=Verdana size=4>");
echo("<TABLE border=3><TR><TD COLSPAN=2 ALIGN= center>Edit
Supplier</TD></TR>");
echo("<FONT face=courier new size=6>");
      echo("<FORM METHOD=POST ACTION=updatesupplier.php>");
echo("<INPUT TYPE=hidden NAME='id' VALUE=$row[no]>");
echo("<TABLE><TR><TD>Kode</TD>");
echo("<TD><INPUT TYPE--text SIZE=60 NAME=ks
VALUE=$row[kode]></TD></TR>");
echo("<TR><TD>Nama</TD>"); 
echo("<TD><INPUT TYPE=text SIZE=60 NAME=ns 
VALUE=$row[Nama]></TD></TR>");
echo("<TR><TD>Alamat</TD>");
echo("<TD><textarea NAME=al cols=40 rows=7> $row[Alamat]
\langletextarea>\langleTD>\langleTR>");
echo("<TR><TD>Wota</TD>");
echo("<TD><INPUT TYPE=text SIZE=60 NAME=kt
VALUE=Srow[Kota]></TD></TR>"); 
echo("<TR><TD>No Telepon</TD>");
```

```
echo("<TD><INPUT TYPE=text SIZE=60 NAME=nt 
VALUE=Srow[NoTelepon]></TD></TR>"); 
echo("<TR><TD>Website</TD>"); 
echo("<TD><INPUT TYPE=text SIZE=60 NAME=ws 
VALUE=Srow[Website]></TD><TR>"); 
echo("<TR><TD>Komponen Produksi</TD>"); 
echo("<TD><INPUT TYPE=text SIZE=60 NAME=kp 
VALUE=Srow[KomponenProduksi]></TD></TR>"); 
echo("<TD></TD>"); 
echo("<TD ALIGN<sub>I</sub>=RIGHT><INPUT TYPE=submit NAME= ok
VALUE = OK \times \frac{1}{2} \frac{1}{2} \frac{1}{2} \frac{1}{2} \frac{1}{2} \frac{1}{2} \frac{1}{2} \frac{1}{2} \frac{1}{2} \frac{1}{2} \frac{1}{2} \frac{1}{2} \frac{1}{2} \frac{1}{2} \frac{1}{2} \frac{1}{2} \frac{1}{2} \frac{1}{2} \frac{1}{2} \frac{1}{2} \frac{1}{2} \frac{1echo("<TD></TD>"); 
echo("<TD ALIGN=RIGHT><A 
HREF=supplierl.php>Batal</A></TD></TR>");
echo("</TABLE>");
echo("</TD></TR></TABLE>");
}
```

```
else 
{
```
**echo("Maaf hanya admin yang dapat mengakses<BR><BR>");**  echo("<a href=index.php><B>Exit</B></a>");

} 2>

<title>:: Supplier **::</title>** 

#### **C-34. updatesupplier.php**

```
<?php
include "server.php"; 
$perintah="UPDATE supplier SET 
kode="Sks',Nama='$ns', Alamat='Sal', Kota='Skt', NoTelepon='Snt', Website='Sws',K 
omponenProduksi='Skp' WHERE no='Sid"; 
$hasil=mysql_query(Sperintah); 
if (Shasil) 
{ 
header("location:supplier I .php");} 
else 
{ 
echo("Proses edit berita gagal!!<BR>");
```
**echo("<A HREF='editsupplier].php?no=Sid'>Ulangi</A>");** 

}  $\overline{2}$ 

# C-35. tambahsupplier.php  $<$ ?php sessionstart(); include"server.php"; if(!empty(\$password)) { echo("<font face=verdana size=4>"); echo("<table border=3>"); e cho("<TR><TD colspan=2 align=center>Master Supplier</TD></TR>"); echo("<TR align= center valign=top><TD width=200 height=  $400$ >"); echo("<BR><BR><BR><BR><BR><BR>"); echo("<a href=adminhome.php><B>Home</a><BR><BR>"); echo("<a href=user l.php>User</a><BR><BR>"); echo("<a href=news&update l.php>News&Update</a>><BR><BR>"); echo("<a href=guestbook L.php>GuestBook</a><BR><BR>"); echo("<a href=sparepart l.php>Sparepart</a><BR><BR>"); echo("Supplier<BR><BR>"); echo("<a href= index.php>Logout</B></a></TD>"); echo("<TD width=800 height=600><BR><BR>"); include"tambahsupplier I .php"; echo("</TD></TR></table>"); ) else

{

echo("Maaf hanya admin yang dapat mengakses<BR><BR>"); echo("<a href= index.php><B>Exit</B></a>");

#### ) ?>

<title>:: Sparepart ::</title>

```
C-36. verifysupplier.php
```

```
\triangleleftsessionstart();
require ("server.php"); 
Svalid ks = " ";Svalid\text{ns} = "Svalid\_al = " " ;Svalid kt = ""Svalid nt = "Svalid ws = ""
$valid kp = " ";
```
if (!eregi(\$valid\_ks, \$kode) | !eregi(\$valid\_ns, \$Nama)) {  $5e$ rror = FALSE ; )

**if (Serror) {**  if (!eregi( $$valid$  ks,  $$kode)$ ) {

*)* 

```
echo "Anda Salah Memasukkan Kode!": 
} elseif (teregi($valid_ns, $Nama)) { 
     echo "Anda Kurang Melengkapi Nama!"; 
l 
} else ( 
$query = "INSERT INTO supplier (kode, Nama, Alamat, Kota, NoTelepon, 
Website, KomponenFroduksi) 
VALUES ('Sks', 'Sns', 'Sal', '$kt', 'Snt', '$ws', 'Skp')"; 
$result = mysql_query(<math>$query</math>);if (Sresult) {
```

```
$query2="select no from supplier where no='Sid"; 
$result2= mysql_query(Squery2); 
while($data2=mysq | fetch_array($result2))
```
Sid=\$data2[id];

)

header("location:supplierl.php?no=\$id");

} else (

echo "Sorry, Pesan Anda Gagal Masuk Database"

?>

l }